**1.) Graphing Vector Fields:**

**a.) U(x,yz) = <x,-y>** 

[x,y]= meshgrid(-3:1:3,-3:1:3);

 $u = x;$ 

 $v = -y;$ 

figure quiver(x,y,u,v)

 $\ensuremath{\mathsf{3}}$  $\overline{c}$  $\overline{1}$  $\overline{0}$  $-1$  $\mathbf{I}$  $-2$  $-3$ 

**b.) V(x,y,z) = <y,-x>**

 $[x, y, z] =$  meshgrid(-3:1:3,-3:1:3,-3:1:3);

 $u = y;$  $v = -x;$ 

figure quiver(x,y,u,v)

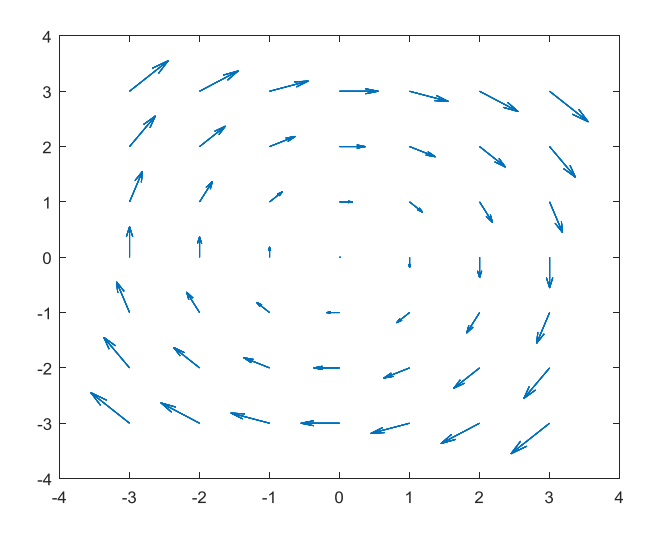

## **c.) Calculate the divergence and curl of both vector fields above and plot by Matlab.**

a.) Divergence:  $\nabla \cdot \{x, -y, 0\} = 0$ , | Curl:  $\nabla \times \{x, -y, 0\} = 0.0, 0>$ b.) Divergence:  $\nabla \cdot \{y, -x, 0\} = 0$ , | Curl:  $\nabla \times \{y, -x, 0\} = 0.0, 2>$ 

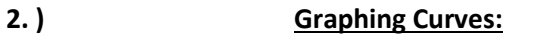

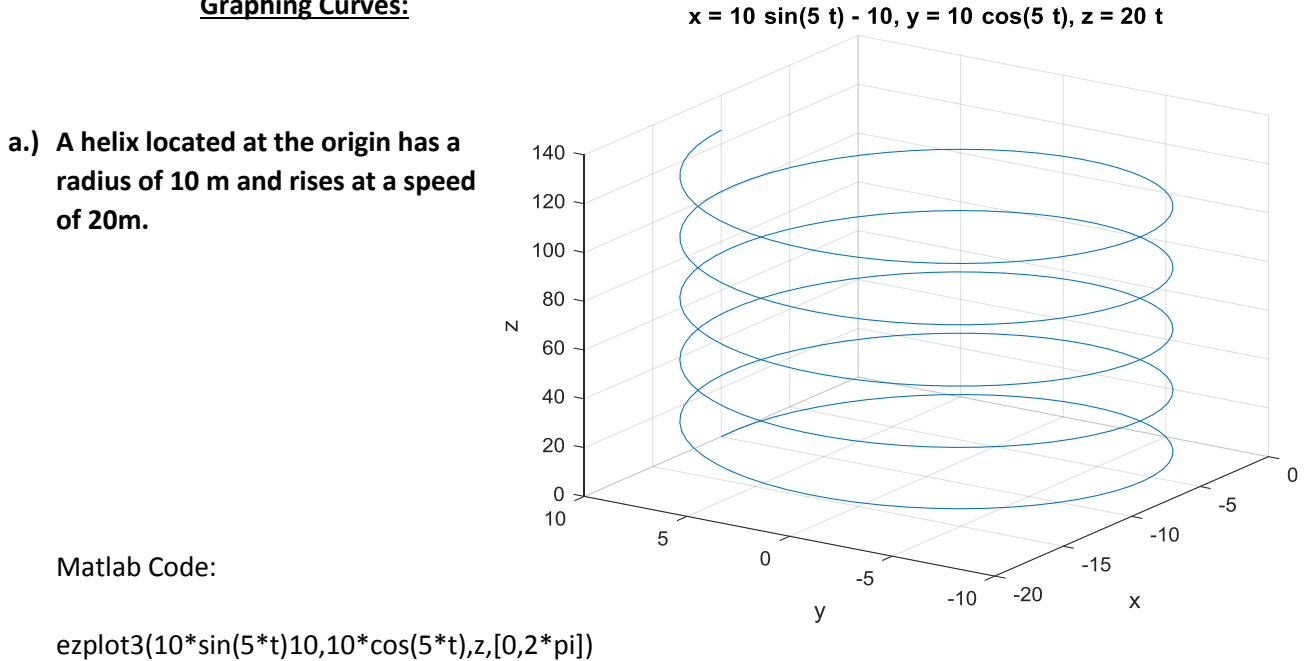

**b.) An ellipse located at point (2,1) and has a radius of 2 m on x axis and 3 m on y axis.** 

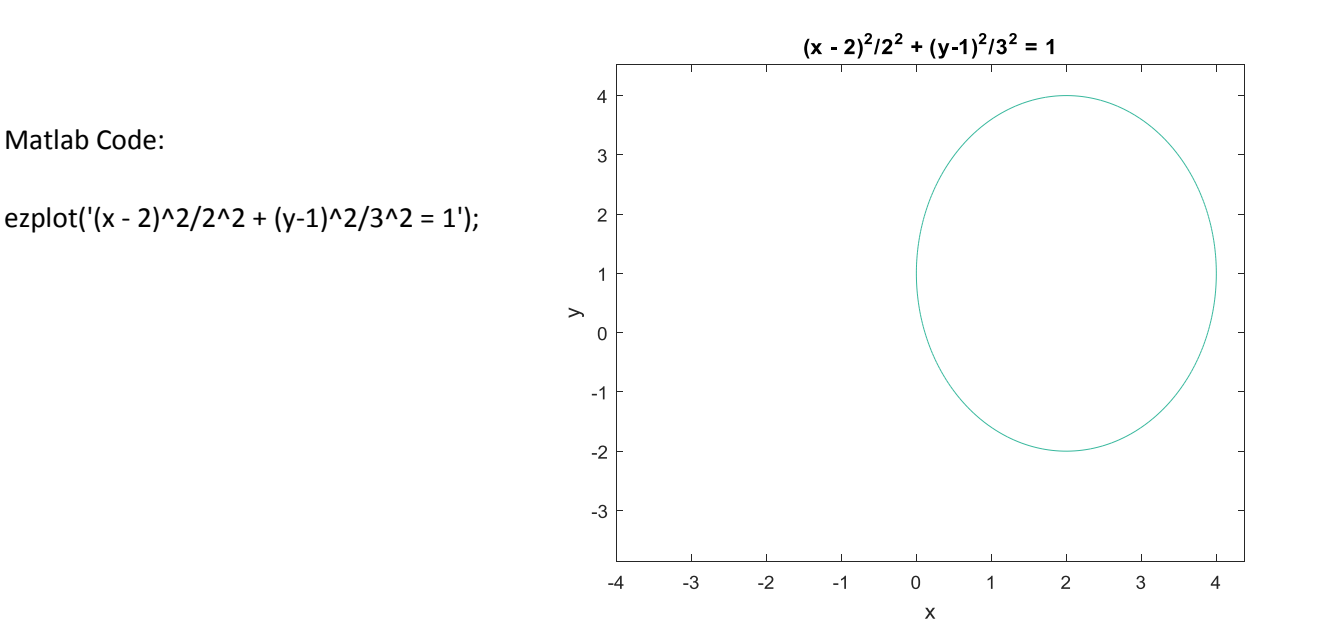

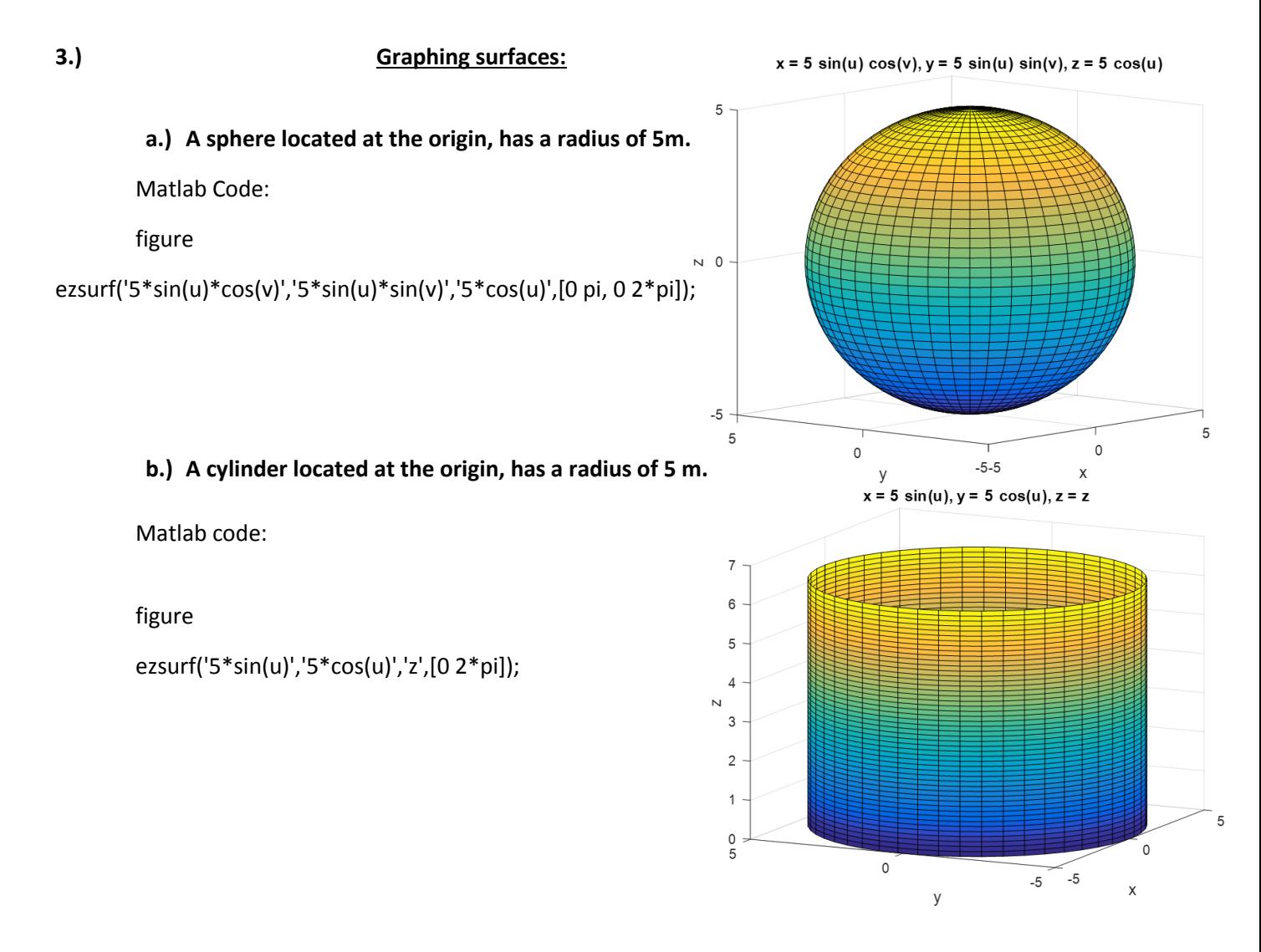

**c.) A cone located at the origin has a floor radius of 5 m, and height of 5 m. The tip of the cone touches the origin.** 

Matlab code:

figure

ezsurf('5\*cos(u)\*v','5\*sin(u)\*v','5\*v',[0 2\*pi 0 1]);

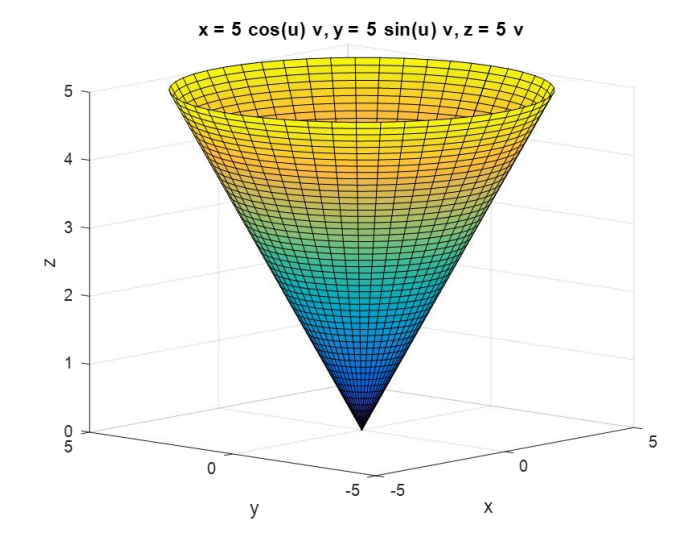